# The book was found

# Adobe Photoshop CC Classroom In A Book

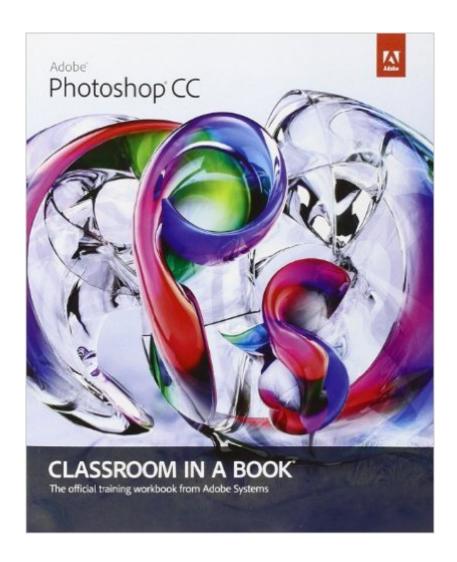

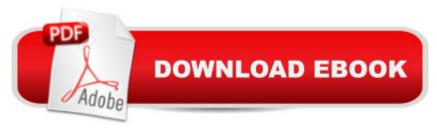

## **Synopsis**

The fastest, easiest, most comprehensive way to learn Adobe Photoshop CC Classroom in a Book®, the best-selling series of hands-on software training workbooks, offers what no other book or training program doesâ "an official training series from Adobe Systems Incorporated, developed with the support of Adobe product experts. Adobe Photoshop CC Classroom in a Book contains 14 lessons that cover the basics, providing countless tips and techniques to help you become more productive with the program. You can follow the book from start to finish or choose only those lessons that interest you. Purchasing this book gives you access to the downloadable lesson files you need to work through the projects in the book, and to electronic book updates covering new features that Adobe releases for Creative Cloud customers. For access, goto www.peachpit.com/redeem and redeem the unique code provided inside this book. â œThe Classroom in a Book series is by far the best training material on the market. Everything you need to master the software is included: clear explanations of each lesson, step-by-step instructions, and the project files for the students.â • Barbara Binder,Adobe Certified InstructorRocky Mountain Training

### **Book Information**

Series: Classroom in a Book

Paperback: 392 pages

Publisher: Adobe Press; 1 edition (June 29, 2013)

Language: English

ISBN-10: 0321928075

ISBN-13: 978-0321928078

Product Dimensions: 7.3 x 0.9 x 9 inches

Shipping Weight: 1.8 pounds (View shipping rates and policies)

Average Customer Review: 4.2 out of 5 stars Â See all reviews (114 customer reviews)

Best Sellers Rank: #68,303 in Books (See Top 100 in Books) #29 in Books > Computers &

Technology > Digital Audio, Video & Photography > Adobe > Adobe Photoshop #58 in Books >

Textbooks > Computer Science > Graphics & Visualization #81 in Books > Computers &

Technology > Programming > Graphics & Multimedia

#### Customer Reviews

In the world of high powered learning tools for Photoshop, the Adobe Photoshop CC Classroom in a Book has to be the kinder and gentler side of the race to educate the world in this subject. Obviously this is a book for beginners in Photoshop CC. Different than most other publications of this nature, it does not try to cram pages full of information into the confused mind of the Photoshop CC rookie. Instead, the authors (the Adobe Photoshop product experts) follow that old Chinese proverb, â œTell me and lâ ™ll forget, show me and I may remember, involve me and lâ ™ll learn.â • And involve you they will. The book (in fact all books in this series) is built on the premise that you, the reader, are just like any other student in a classroom. There are 14 sections to this book and the reader downloads 14 lesson files onto his/her computer, one for each section. Then the text takes the reader on a journey through Photoshop CC using the book text and the downloaded lesson files to cover all of the salient points of the subject at hand. Thus the reader (student) is using the same processes and strokes on his/her computer that the book is illustrating. Hence, the portion of the proverb that states, â œInvolve me and lâ ™ll learnâ ™ is being truly followed. The manner in which the text is presented in the book also is calculated to foster learning at a reasoned pace. The steps to be followed are not jammed together but, rather, nicely physically spaced apart so that the student is not overwhelmed by an avalanche of instruction and information. This is the kinder and gentler side alluded to previously. The instruction given is well illustrated. The student is not left floundering wondering where or what to do next. All instructions and information are presented in simple, easy to understand language.

We're not new to Classroom in a Book (CIB). To the best of our knowledge, this is our 97th in the 16 years of the series. We go back to one of the very first, the Photoshop 4 edition of the one we are reviewing here. That's when everything you needed to know about becoming an Adobe Certified Expert (ACE) could be contained between the covers of one volume. Illustrator was Adobe's first app, going back to 1987, followed by Photoshop, as Adobe's second app. Like Photoshop, the majority of the core apps in the Creative Cloud (CC) collection are in or about to be in the double digits of version numbering. We go back to one of the first copies of Photoshop 2.0 that Adobe ever shipped. Today, our studio uses just about every desktop app that CC offers. To temper this review with even more candor, we're not strangers to the people at Adobe. We're Adobe Community Professionals (ACP). That's how this book's Art Director, Andrew Faulkner, and Designer, Elaine Gruenke, contacted Janet about including another one of her Photoshop paintings on page 308. The only way we know the name of the book's author, Brie Gyncild, is because it appears on page 390. Brie also writes another of the CIB's, After Effects. That said, we have not always been complementary of previous CIB editions, especially the ones Brie writes. We've been educating creative professionals since 1981 and have authored 3 books, ourselves. When it comes to

reviewing the work of other educators, for this business, we're tough customers. And, like many ACPs, we explore just about all significant educational materials for our industry. We write these reviews as we go, so these things are more like a journal of ours. At this point, we have no idea what we'll think of it until we get to the finish line.

#### Download to continue reading...

Photoshop: Photoshop Lightroom and Photography for Beginners (Box Set 3 in 1): Master 37 Photoshop & Photography Tips in 24 Hours or Less! (Photoshop ... - Digital Photography - Graphic Design) Photoshop: From Beginner to Expert - The Ultimate Guide to Learning the Basics and Mastering Photoshop in Just 1 Day (Graphic Design, Photo Editing, Adobe Photoshop) Photoshop: The Ultimate Crash Course To Start Using Photoshop Today! (Digital Photography, Adobe Photoshop, Graphic Design) The Design Collection Revealed: Adobe Indesign CS4, Adobe Photoshop CS4, and Adobe Illustrator CS4 Adobe Photoshop CC Classroom in a Book (2014) release) Adobe Photoshop CC Classroom in a Book Design with Adobe Creative Cloud Classroom in a Book: Basic Projects using Photoshop, InDesign, Muse, and More Adobe Photoshop CS6 Classroom in a Book The Web Collection Revealed, Premium Edition: Adobe Dreamweaver CS6, Flash CS6, and Photoshop CS6 (Adobe CS6) Adobe CS6 Web Tools: Dreamweaver, Photoshop, and Flash Illustrated with Online Creative Cloud Updates (Adobe CS6 by Course Technology) The Design Collection Revealed: Adobe InDesign, Photoshop and Illustrator CS6 (Adobe CS6) Adobe CS6 Design Tools: Photoshop, Illustrator, and InDesign Illustrated with Online Creative Cloud Updates (Adobe CS6 by Course Technology) The Graphic Designer's Digital Toolkit: A Project-Based Introduction to Adobe Photoshop Creative Cloud, Illustrator Creative Cloud & InDesign Creative Cloud (Stay Current with Adobe Creative Cloud) The Design Collection Revealed: Adobe InDesign CS6, Photoshop CS6 & Illustrator CS6 (Adobe CS6) The Graphic Designer's Digital Toolkit: A Project-Based Introduction to Adobe Photoshop CS5, Illustrator CS5 & InDesign CS5 (Adobe Creative Suite) Adobe Photoshop CS6: Complete (Adobe CS6 by Course Technology) Adobe Framemaker 5.5 with CDROM (Classroom in a Book (Adobe)) Adobe Premiere Pro CS6: Libro de formacià n oficial de Adobe Systems / Classroom in a Book (Spanish Edition) Adobe Premiere Pro CS3 Classroom in a Book: The Official Training Workbook from Adobe Systems with DVD ROM Google Classroom: The 2016 Google Classroom Guide (Google Classroom, Google Guide, Google Classrooms, Google Drive)

**Dmca**